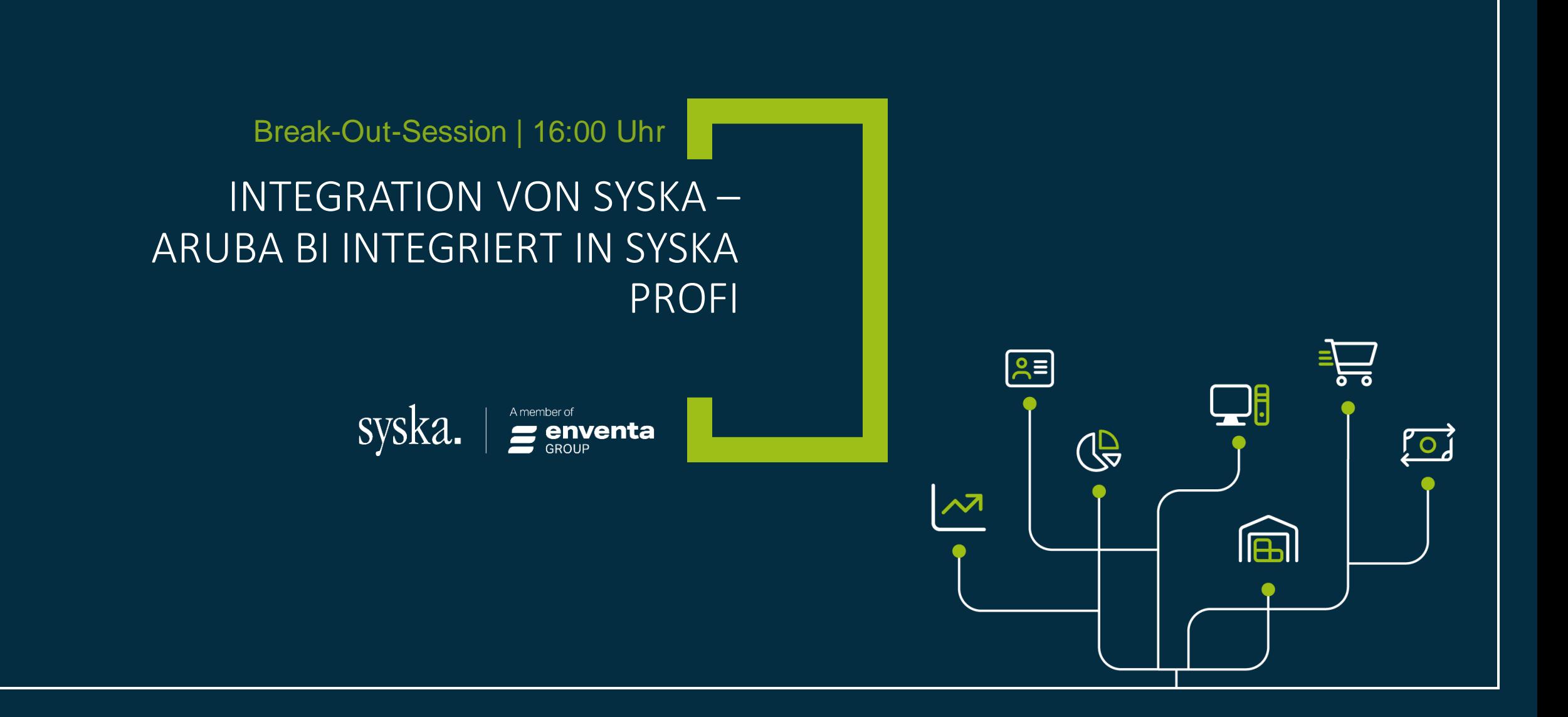

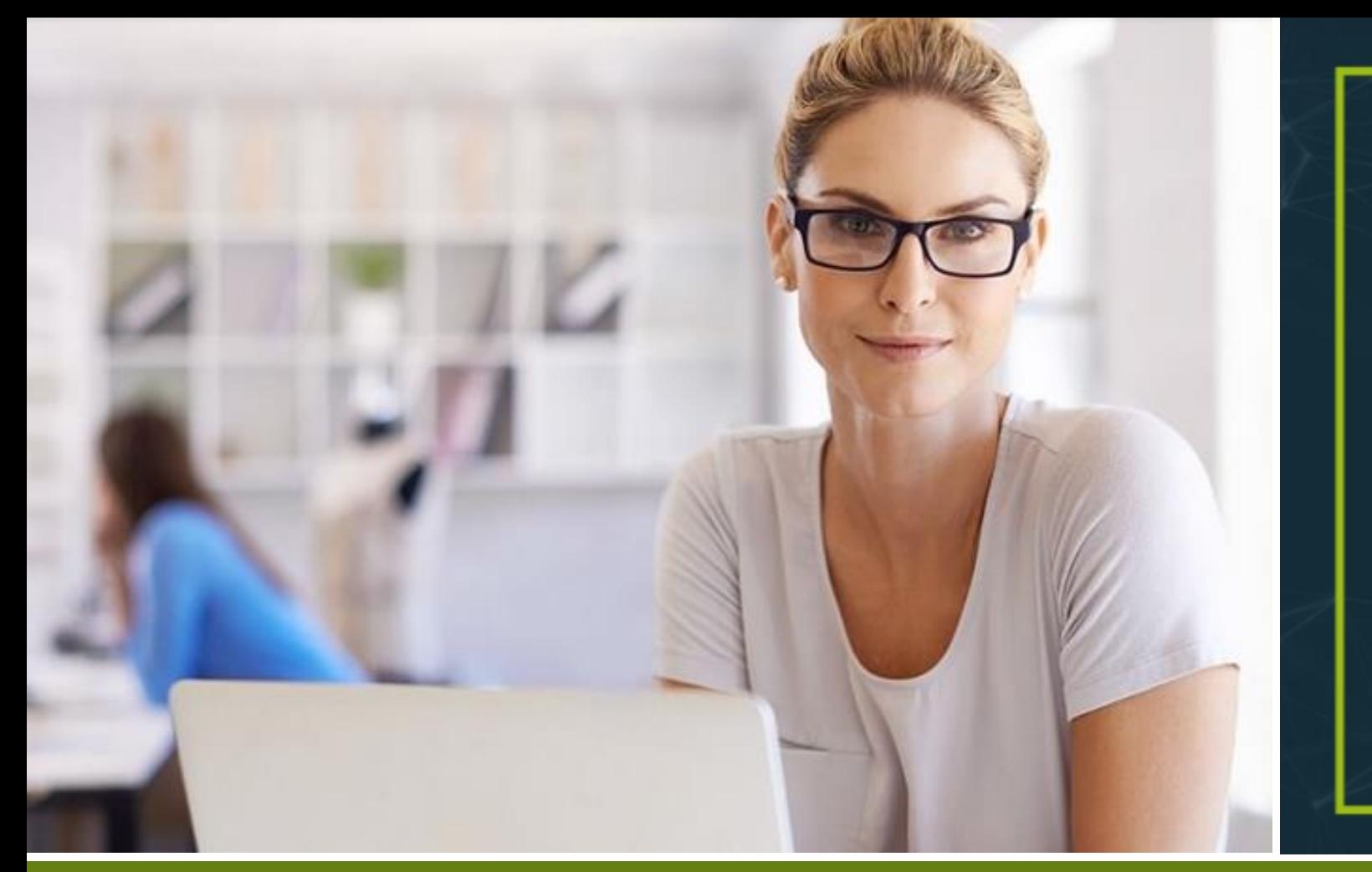

# enventa **BUSINESS SOFTWARE**<br>Experience Days

25. - 26. Oktober 2023 | Europa-Park Rust

# INTEGRATION syska ProFI MIT aruba BI

WOLFGANG REICH

ENTWICKLUNGSLEITER SYSKA PROFI

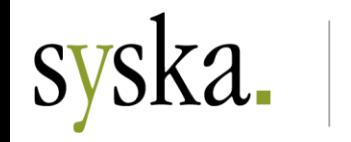

A member of

enventa

### INTEGRATION syska ProFI MIT aruba BI *Am Anfang des Weges*

- Wir stehen am Anfang eines Weges!
- Zeigen heute, was bisher gezeigt werden kann.
- Die Möglichkeiten gehen viel weiter.

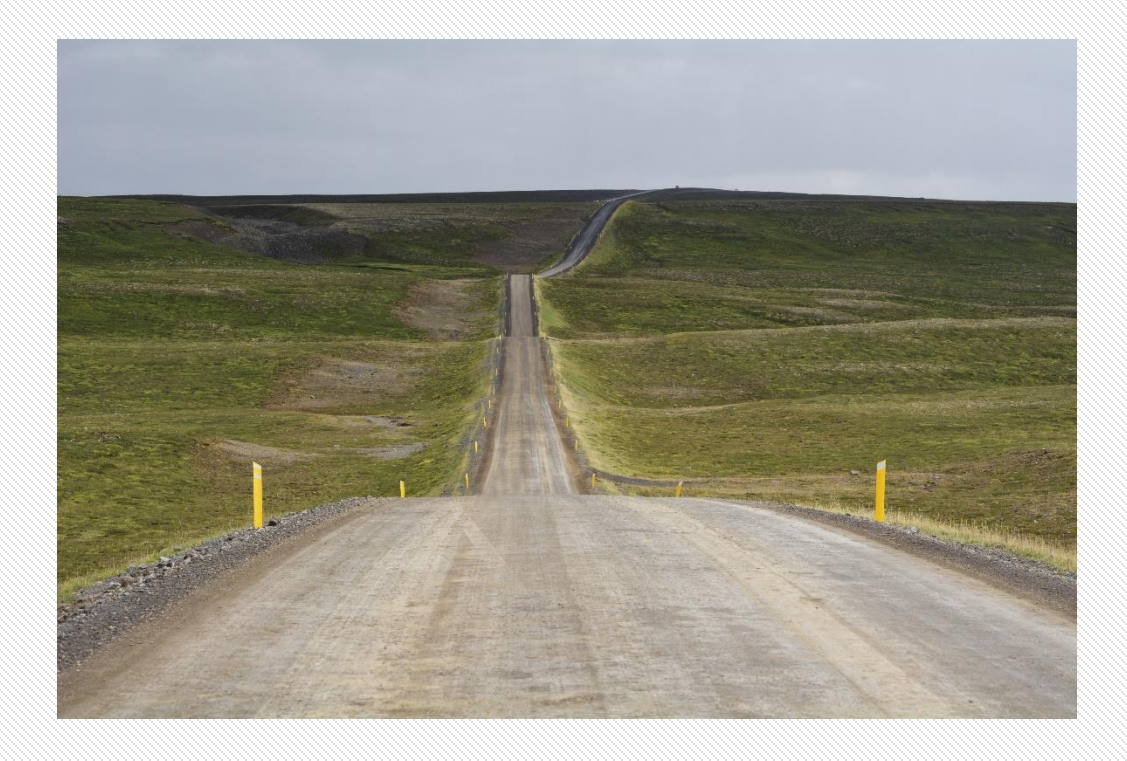

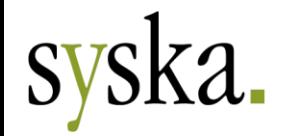

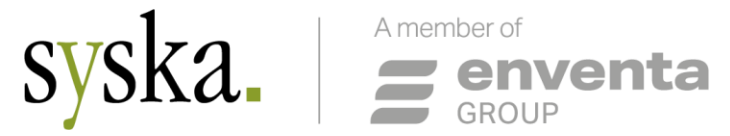

#### *Aus der Ferne*

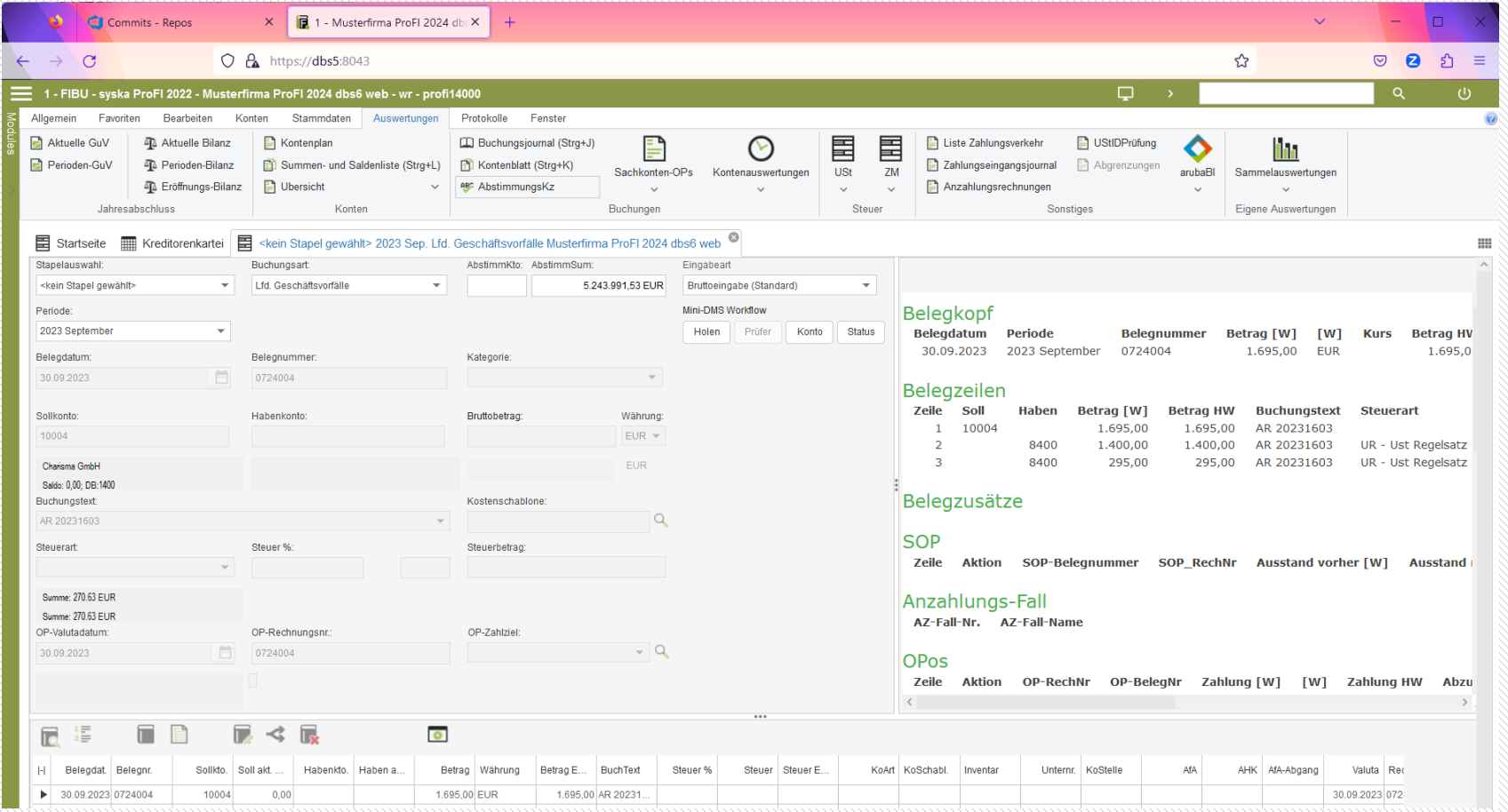

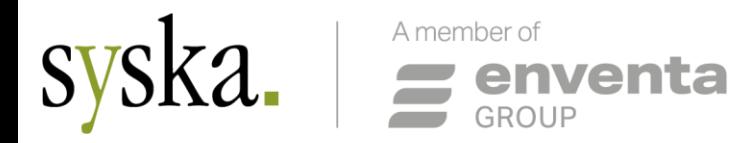

#### *Näher ran*

- **E** Aufruf eines aruba Event-Dashboards
- **Direkteinstieg in das aruba BI Portal**
- Webversion: Dashboard statt Business Cockpit

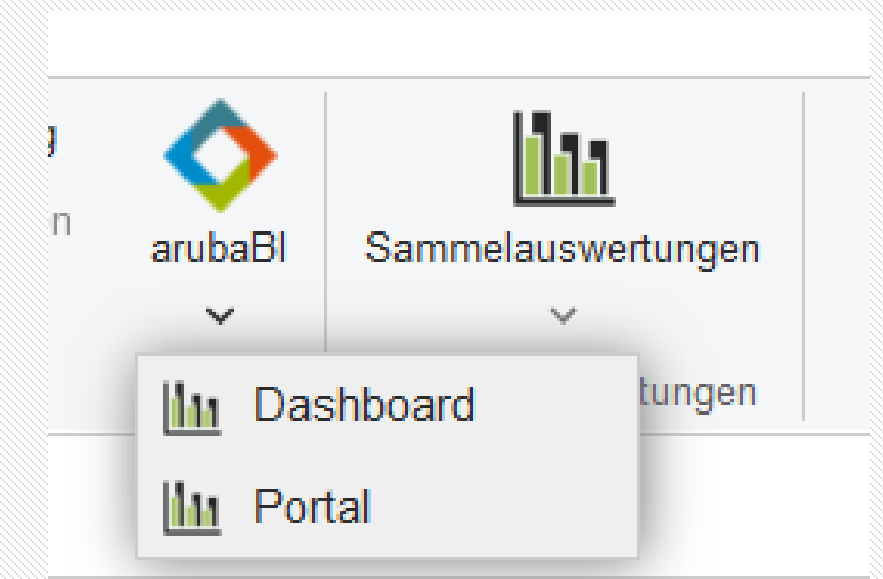

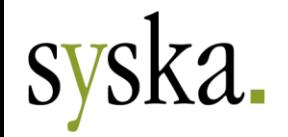

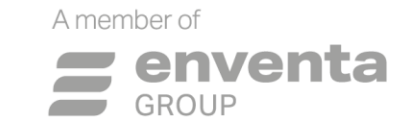

#### *Dashboard in ProFI*

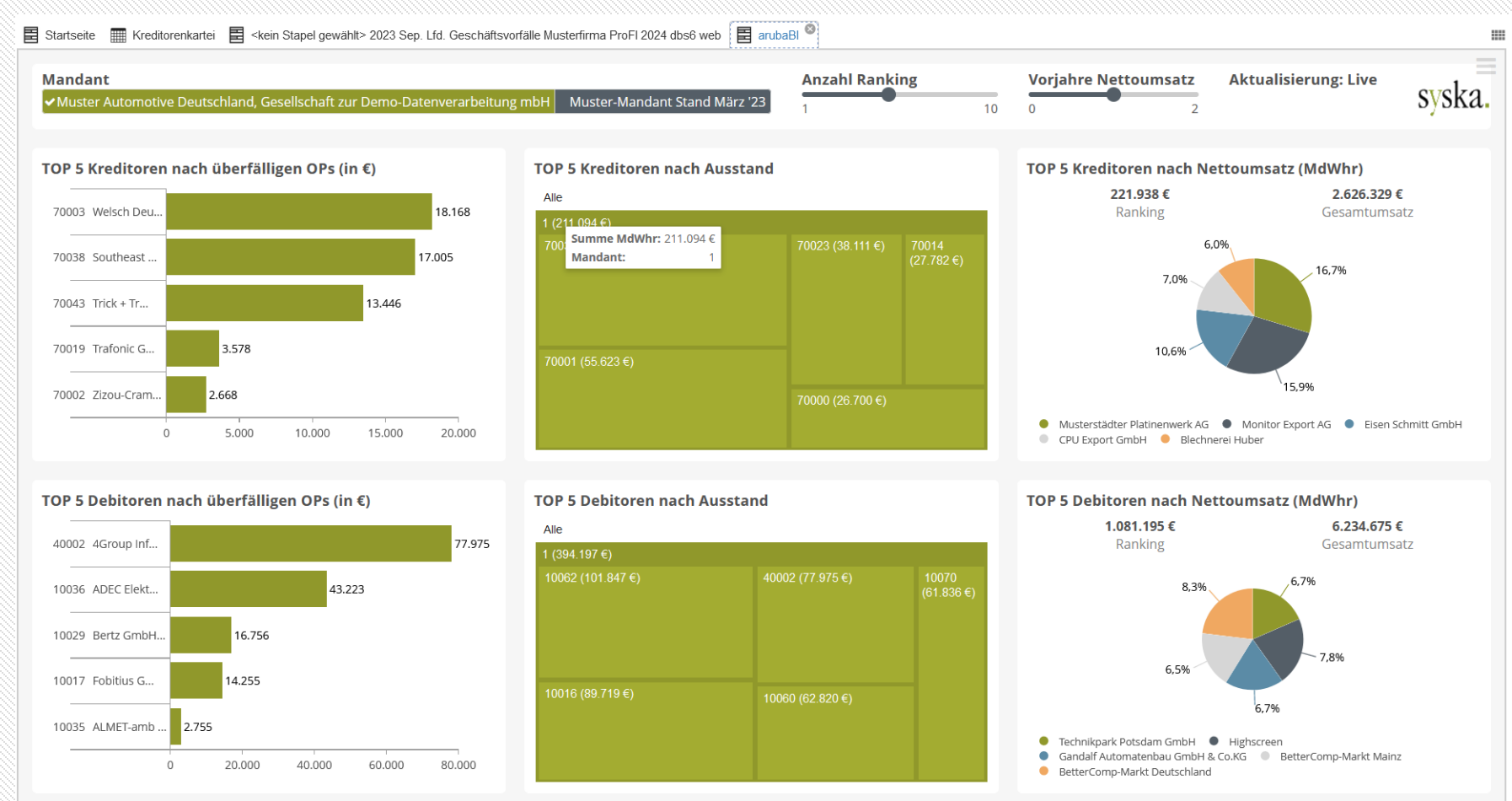

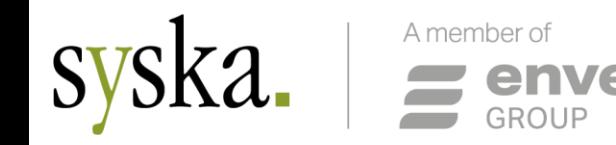

#### *Was passiert im Hintergrund?*

- aruba Dashboards haben eine Aufruf-ID.
- Ein URL-Link besteht aus dem Server, dieser ID...
- … und weiteren verschlüsselten Angaben.
- Deshalb erscheint keine Anmeldemaske…
- **... sondern direkt das in den Einstellungen hinterlegte Dashboard.**
- Oder das Portal des Anwenders.
- Vorstufe zum künftigen enventa Single Sign-On.

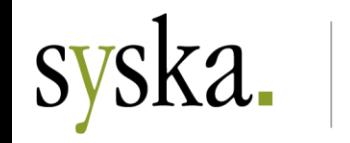

A member of

 $=$  enventa

### DEN WEG WEITER

#### *Was könnte noch kommen?*

- **E** Jetzt im Chefinfo-Modul: Auflistung von erstellten benutzerdefinierten Reports.
- **E** Künftig vielleicht eine Auflistung von aruba BI Reports, Dashboards.
- Der Weg ist noch nicht abgesteckt!

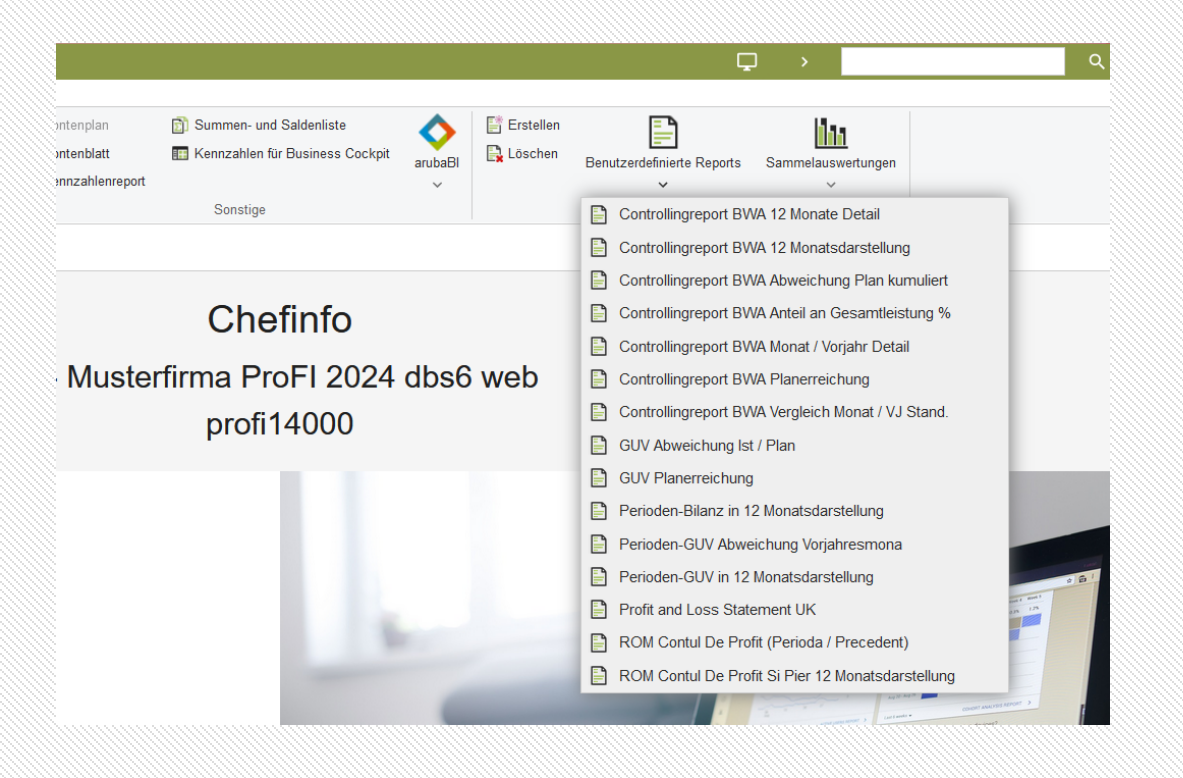

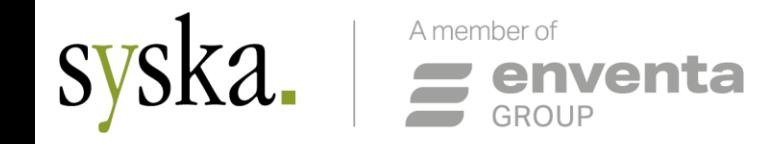

### WAS IST WAS?

#### *Benutzerdefinierte Reports in Kore und Chefinfo*

- Was sind die benutzerdefinierten Reports in der Kostenrechnung und im Modul Chefinfo?
- Sie erlauben in Zeilen und Spalten organisierte Auswertungen.
- Diese basieren auf Periodensalden von Konten, Kostenstellen, Kostenträgern.
- **Im Einzelfall werden diese Periodensalden aus Buchungen errechnet.**
- **Immer gilt das Prinzip: Die Daten werden durch das Programm auf die Aufgabenstellung hin** zusammengetragen und an den Report übergeben.
- Begrenzte Änderungen selbst wenn Sie mit dem Stimulsoft Designer umgehen können.

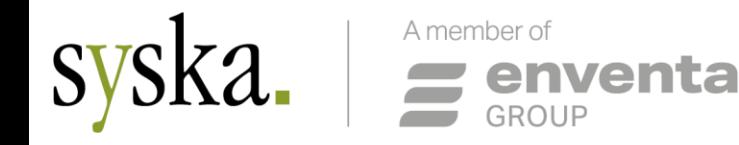

### WAS IST WAS?

#### *aruba BI Möglichkeiten*

- Was kann Ihnen aruba BI bieten?
- Vereinfacht gesagt: Alles was Sie sich wünschen. Gedreht, gewendet, und nochmal anders.
- Modernes Dashboard mit Filtern, hoher Auswertungstiefe und mehr.
- **Poweruser kann selbst komplexe Reports auf** einfache Weise erstellen.
- Unterstützung des Excel Formelwerks.
- Automatikmail an Verantwortlichen bei Schwellenüberschreitung.
- Die Kollegen von aruba zeigen Ihnen das gerne.

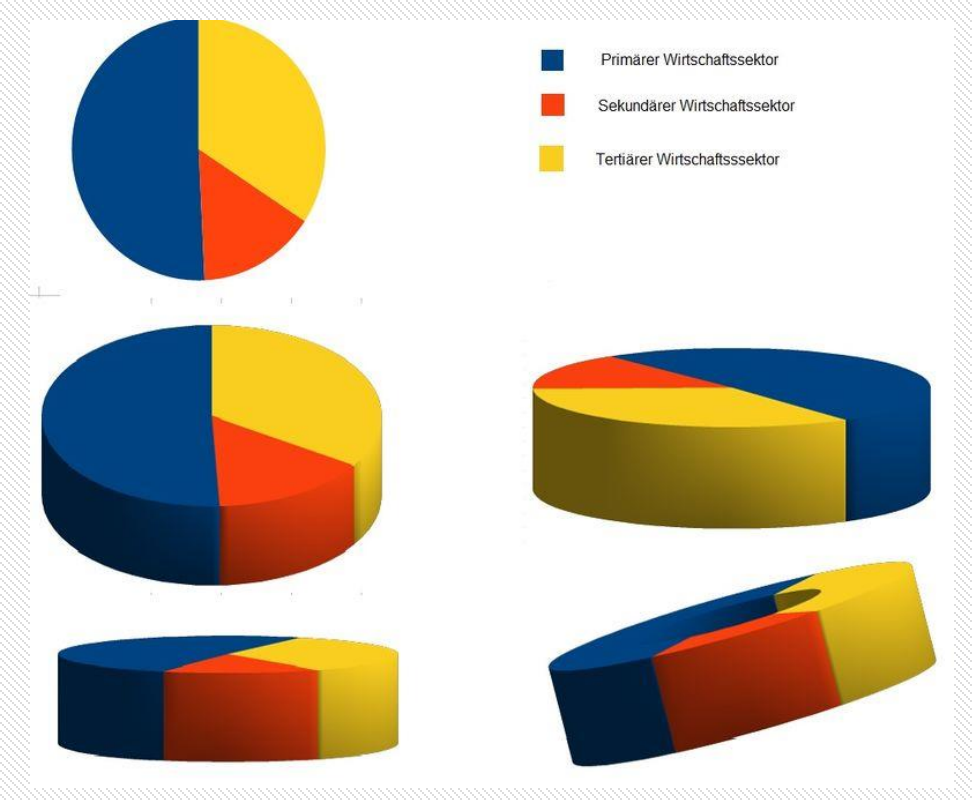

["Dieses Foto"](https://unterrichten.zum.de/wiki/Diagramme_auswerten_und_interpretieren/Mit_Diagrammen_manipulieren) von Unbekannter Autor ist lizenziert gemäß [CC BY-SA](https://creativecommons.org/licenses/by-sa/3.0/)

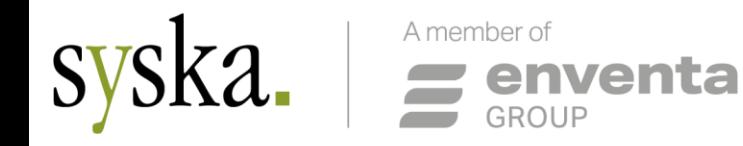

### WAS IST WAS?

#### *Prinzip Data Warehouse*

- aruba BI baut sich einen Datenraum auf
- Mit allen auswertungswürdigen Daten, auch Bewegungsdaten.
- **Derzeit geht es in die Richtung, dass ein** Live-Zugriff über Sichten erfolgt.
- **E** Buchhaltung: eher fixe Datenstrukturen.
- **Deshalb: Fester Datenpool in zwei** Ausbaustufen.

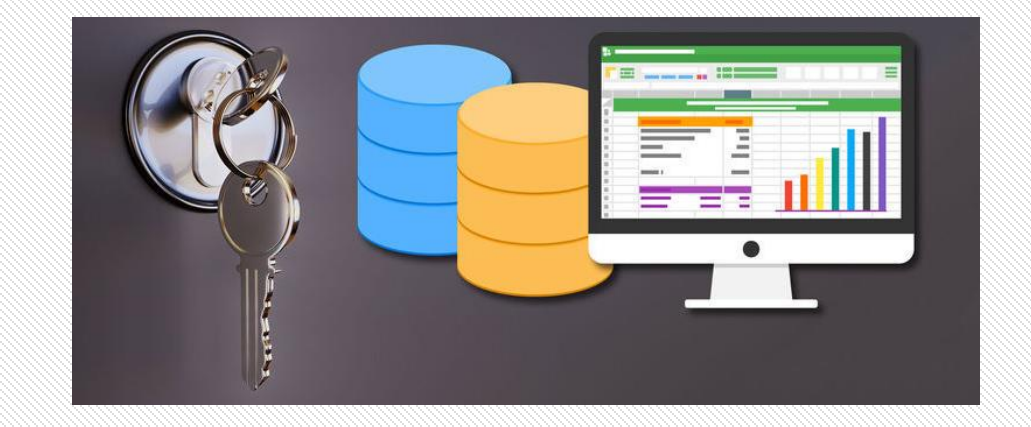

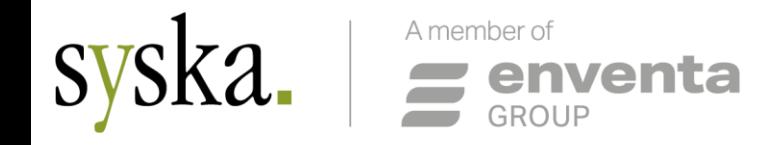

### WAS IST WAS? *Ihr Weg*

- **Und dann gilt: Ihr Power User erstellt, was Sie brauchen.**
- Wenn es mehr sein soll: Die Consulting-Kollegen von aruba unterstützen gerne.

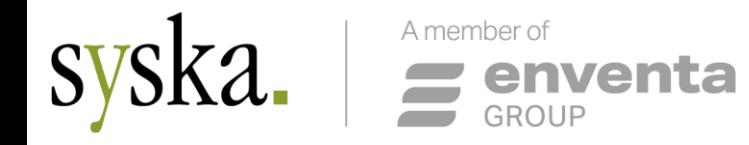

#### *3 Stufen*

- 1. aruba Enterprise BI Dashboard-only : 1 Dashboard
- 2. aruba Enterprise BI Starterpack
	- zzgl. des gewünschten Datenpools (basic oder extended)
		- Geplant: incl. wenigen Standardberichten
- 3. aruba Enterprise BI
	- zzgl. des gewünschten Datenpools (basic oder extended)
		- Geplant: incl. einigen Standardberichten

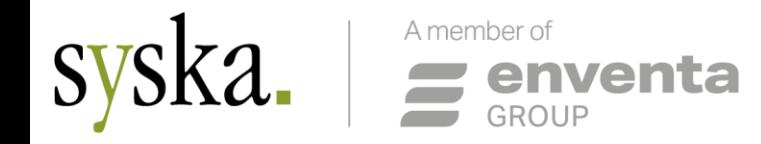

#### *Datenpool*

- **EXECT:** Fest vordefinierte Datenpools
- **E** Datenpool **basic:** Daten aus Fibu und Opos
- Datenpool **extended:** zusätzlich Daten aus Kostenrechnung, Anlagenbuchhaltung und Chefinfo
- **Mit Enterprise BI können Sie bestehende Datenpools beliebig erweitern (lassen) und neue** Datenpools aus anderen Quellen erstellen

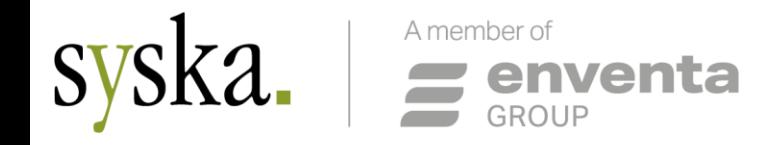

#### *Dashboard-only*

- Was bedeutet Enterprise BI Dashboard-only?
- Sie bekommen alles Notwendige, um 1 oder 2 ereignisgesteuerte Dashboards zu nutzen
- Die Dashboards können angepasst werden.

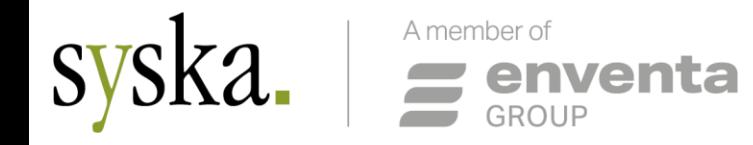

*Starterpack*

- Was bedeutet Enterprise BI Starterpack?
- **E** Sie haben 1 BI Power User Lizenz
- Sie haben 1 BI Portal User
- **Typischerweise der eine Buchhalter oder Controller, der sich auch selbst seine Berichte und** Auswertungen zusammen stellt.
- Natürlich können Sie aruba BI auch unabhängig von ProFI aufrufen und verwenden.

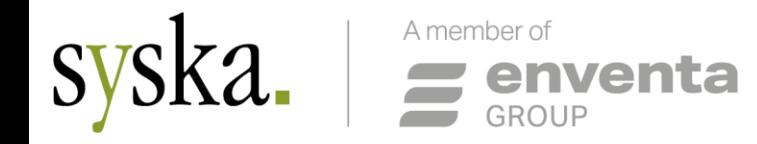

*Enterprise BI*

- **Was bedeutet Enterprise BI?**
- Sie haben inkludiert 1 Power User und 5 Portal User
- Sie können weitere Benutzer hinzu lizenzieren
- Sie haben die volle Funktionalität von aruba BI zur Verfügung
- Sie können den Datenpool der ProFI-Daten modifizieren und mit anderen Daten(pools) verbinden

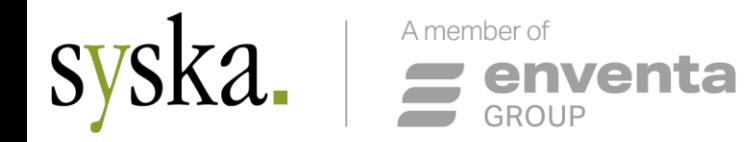

### DEN WEG WEITER

#### *Es bleibt spannend*

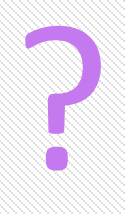

Wege haben Kurven, Abzweigungen, Senken.

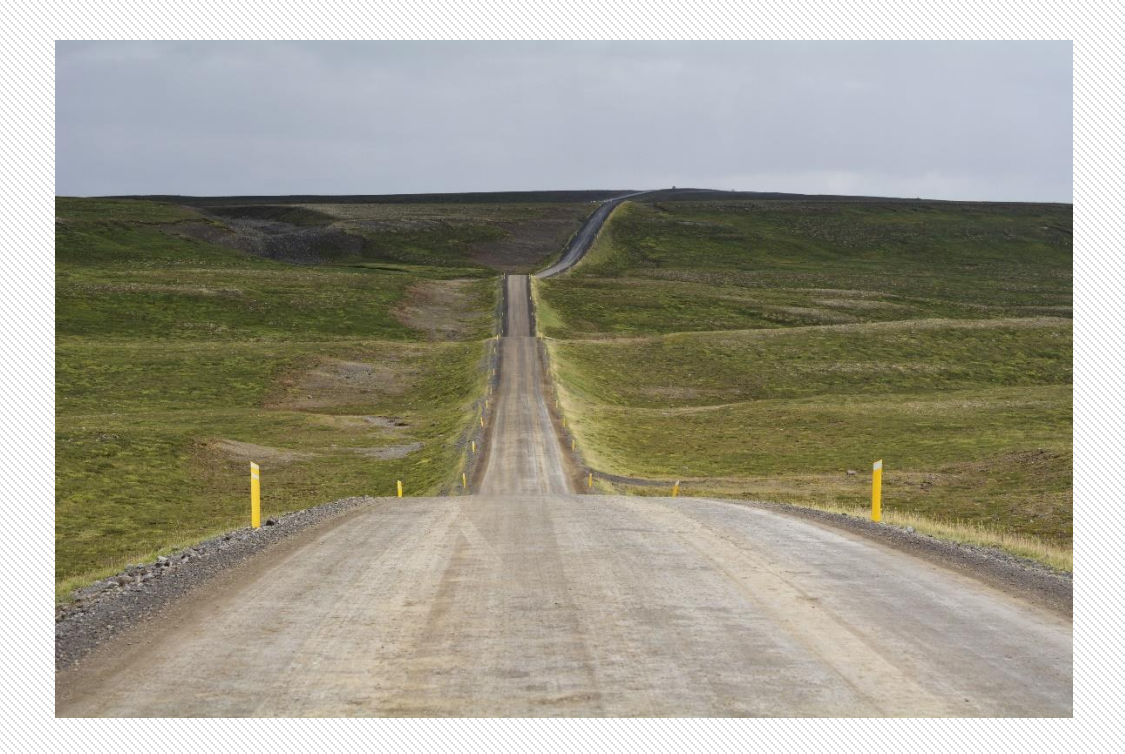

### enventa **BUSINESS SOFTWARE Experience Days**

25. - 26. Oktober 2023 | Europa-Park Rust

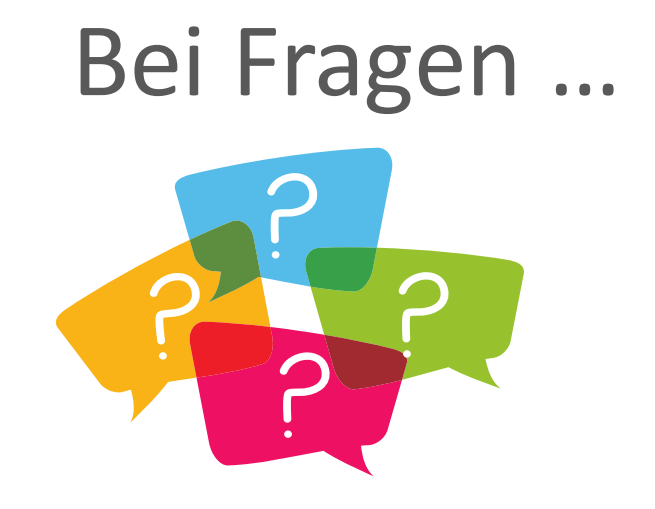

… bitte fragen!

### WEITER IM PLENUM 16:40 IM DOM

WOLFGANG REICH

ENTWICKLUNGSLEITER SYSKA PROFI

### VIELEN DANK FÜR IHRE AUFMERKSAMKEIT

Bleiben Sie bestens informiert und folgen Sie uns auf LinkedIn.

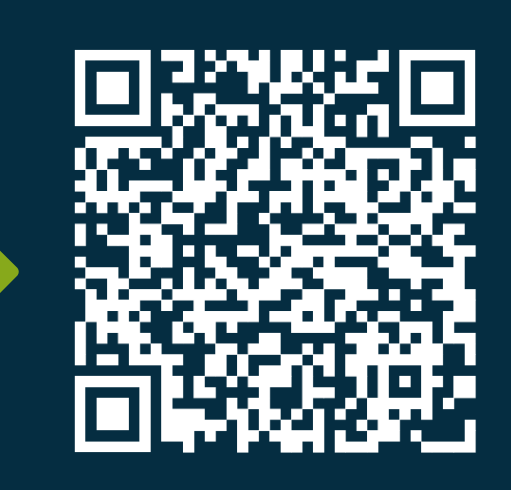

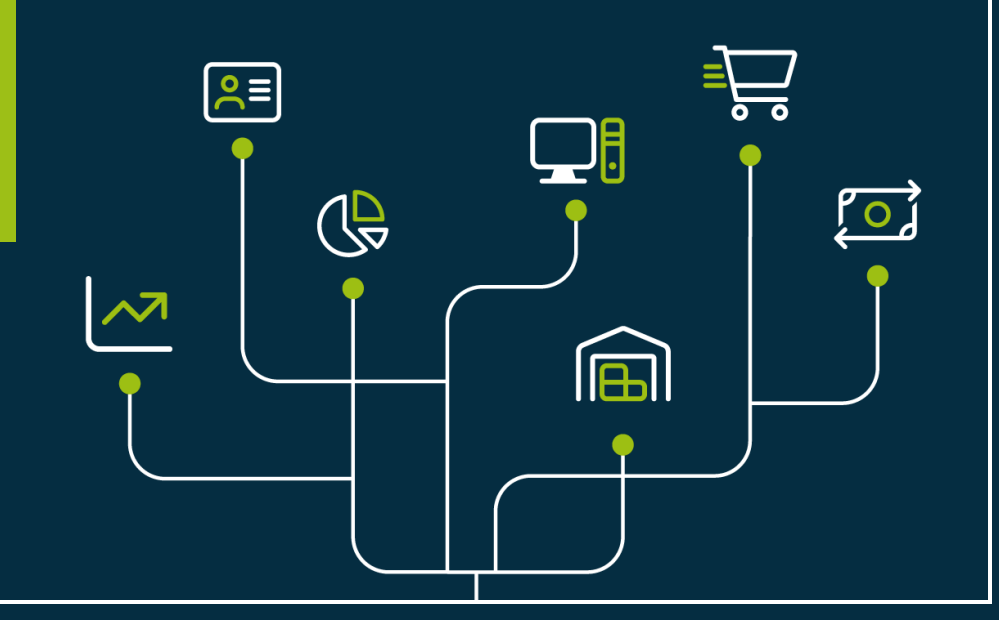